# **TRIME®-PICO 64/32 SDI-12 Support Group Version 1.05**

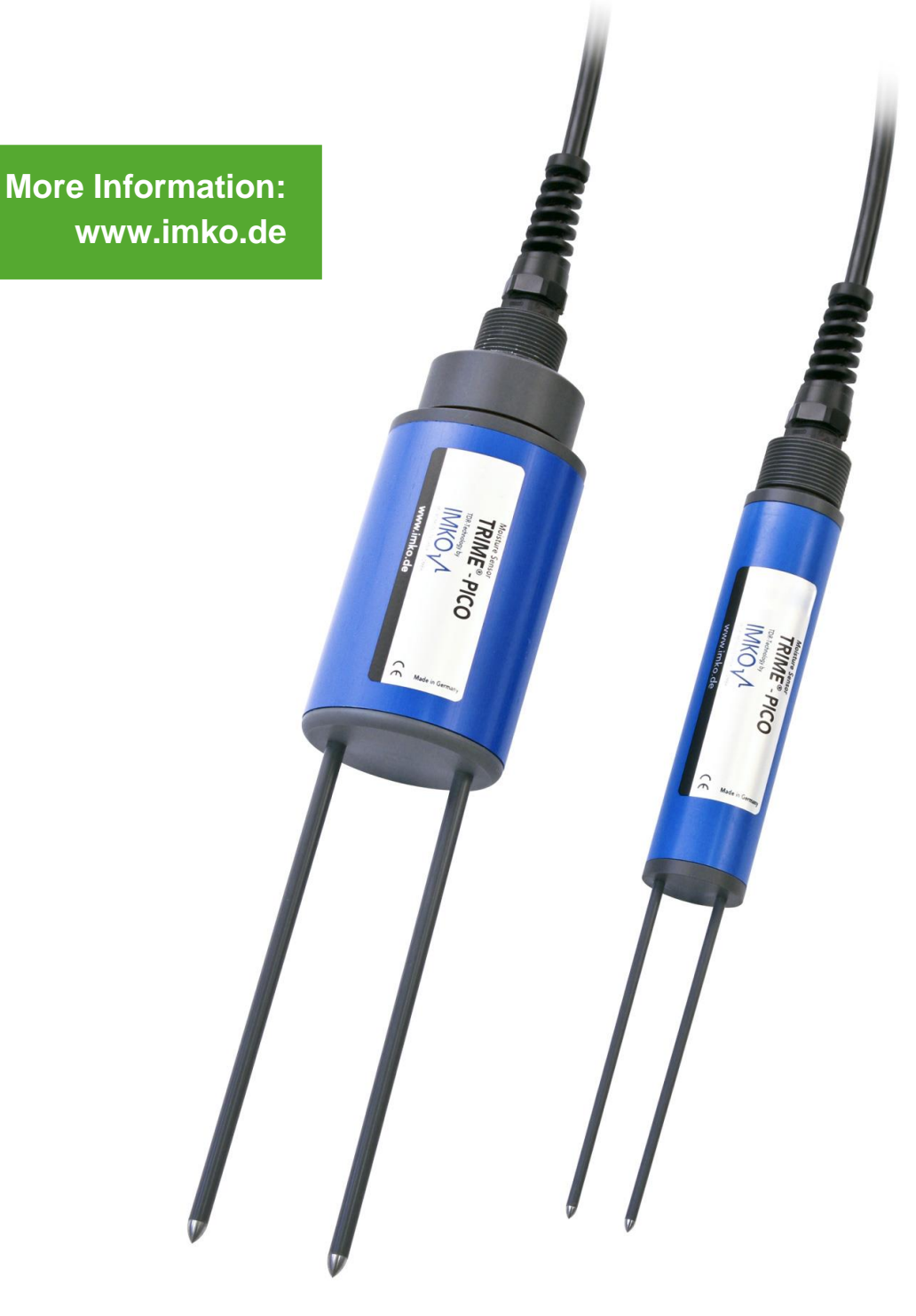

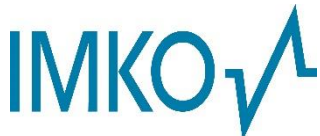

Moisture Sensor Experts

### **Thank you very much for your decision to purchase this IMKO product.**

**Should you have any queries please don´t hesitate to contact your local distributor or address directly to IMKO.**

2020-11-20, VERSION-1.04

### **List of Contents**

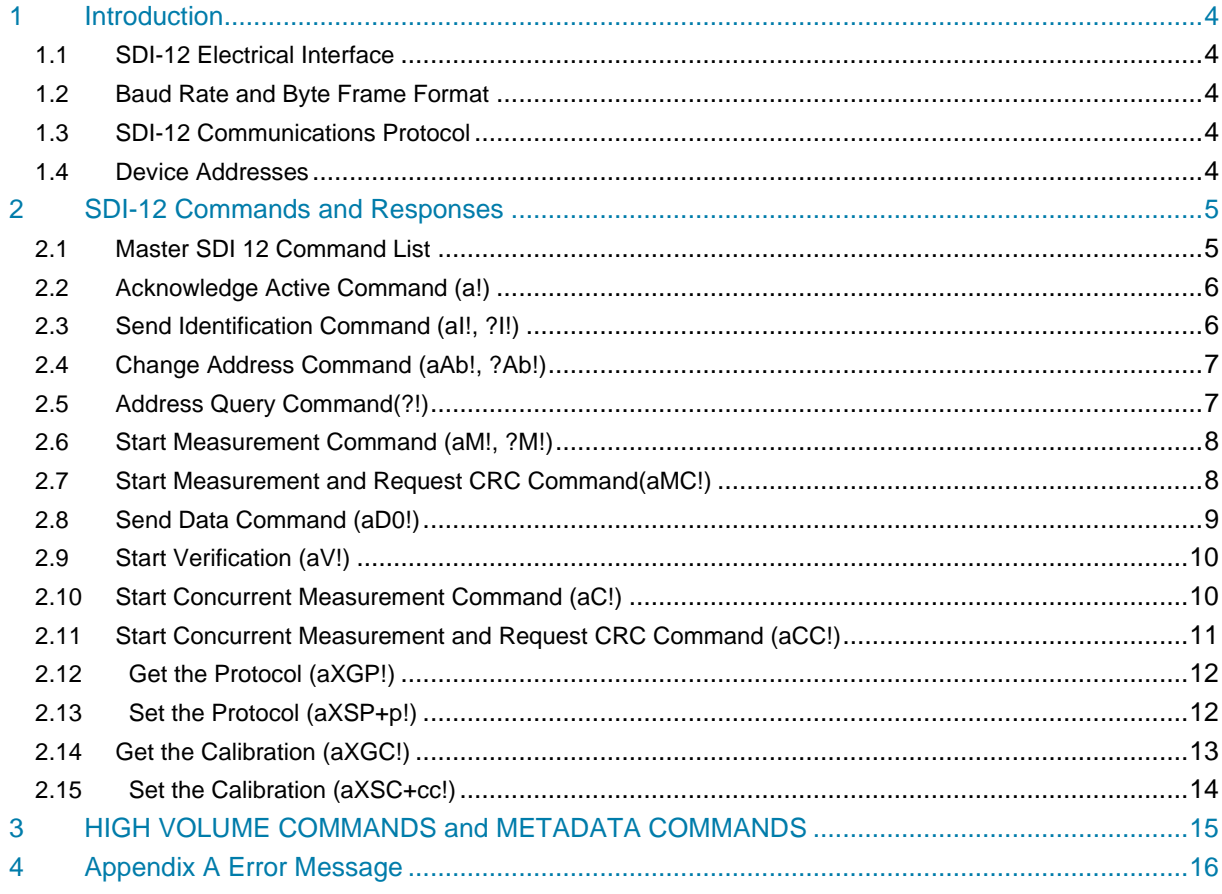

### <span id="page-3-0"></span>**1 Introduction**

SDI-12 is a standard for interfacing data recorders with microprocessor-based sensors. SDI-12 stands for serial/digital interface at 1200 baud rate.

#### <span id="page-3-1"></span>**1.1 SDI-12 Electrical Interface**

The SDI-12 electrical interface uses the SDI-12 bus to transmit serial data between SDI-12 data recorders and sensors. The SDI-12 bus is the cable that connects multiple SDI-12 devices.

This is a cable with three conductors:

- 1) a serial data line
- 2) a ground line
- 3) a 12-volt line

#### <span id="page-3-2"></span>**1.2 Baud Rate and Byte Frame Format**

The baud rate for SDI-12 is 1200. The following shows the byte frame format for SDI-12.

- 1 start bit
- 7 data bits, least significant bit transmitted first
- 1 parity bit, even parity
- 1 stop bit

#### <span id="page-3-3"></span>**1.3 SDI-12 Communications Protocol**

SDI-12 data recorders and sensors communicate by an exchange of ASCII characters on the data line. The data recorder sends a break to wake up the sensors on the data line. A break is continuous spacing on the data line for at least 12 milliseconds. The data recorder then sends a command. The sensor, in turn, returns the appropriate response. Each command is for a specific sensor. The first character of each command is a unique sensor address that specifies with which sensor the recorder wants to communicate. Other sensors on the SDI-12 bus ignore the command and return to low-power standby mode. When a data recorder tells a sensor to start its

measurement procedure, the recorder does not communicate with any other sensor until the data collection from the first sensor is complete. (During a concurrent measurement command, however, a data recorder can communicate with other sensors while one or more sensors are taking measurements. )

#### <span id="page-3-4"></span>**1.4 Device Addresses**

The first character of every command must be a sensor address. Likewise, the first

character of a response is also the address character. This lets an SDI-12 recorder verify that the response has come from the correct sensor. (An address is a single character used to indicate which sensor is to respond to the command.

ASCII '0' (decimal 48) through ASCII '9' (decimal 57) are the standard addresses which all sensors and data recorders must support. Should there be a need for more than 10 sensors, use an address in the range ASCII 'A' through ASCII 'Z' (decimal 65 through 90) and ASCII 'a' through ASCII 'z'(decimal 97 through 122).

### <span id="page-4-0"></span>**2 SDI-12 Commands and Responses**

Refer to the document "SDI-12 **A Serial-Digital Interface Standard for Microprocessor-Based Sensors**." Version 1.4 Jan 10, 2019 Prepared by the SDI-12 Support Group.

During normal communication, the data recorder sends an address together with a command to a Trime-Pico SDI-12 sensor. The Trime-Pico replies with a "response". In the following descriptions, SDI-12 commands and responses are enclosed in quotes. The SDI-12 address and the command/response terminators are defined as follows:

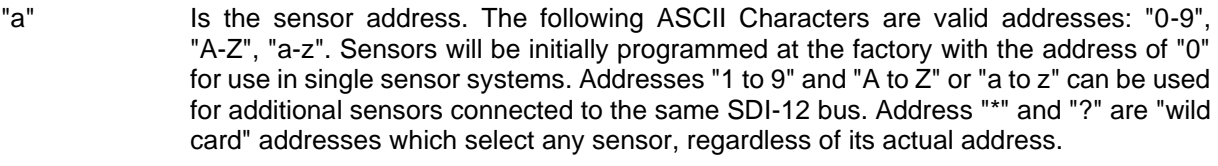

"!" Is the last character of a command block.

<CR><LF>" Are carriage return (0D) hex and line feed (0A) hex characters. They are the last two characters of a response block.

#### **NOTE:**

- **All commands/responses are upper-case printable ASCII characters.**
- **Commands must be terminated with a "!" character.**
- **Responses are terminated with <CR><LF> characters.**
- **The command string must be transmitted in a contiguous block with no gaps of more than 1.66 milliseconds between characters.**

#### <span id="page-4-1"></span>**2.1 Master SDI 12 Command List**

Basic SDI-12 commands

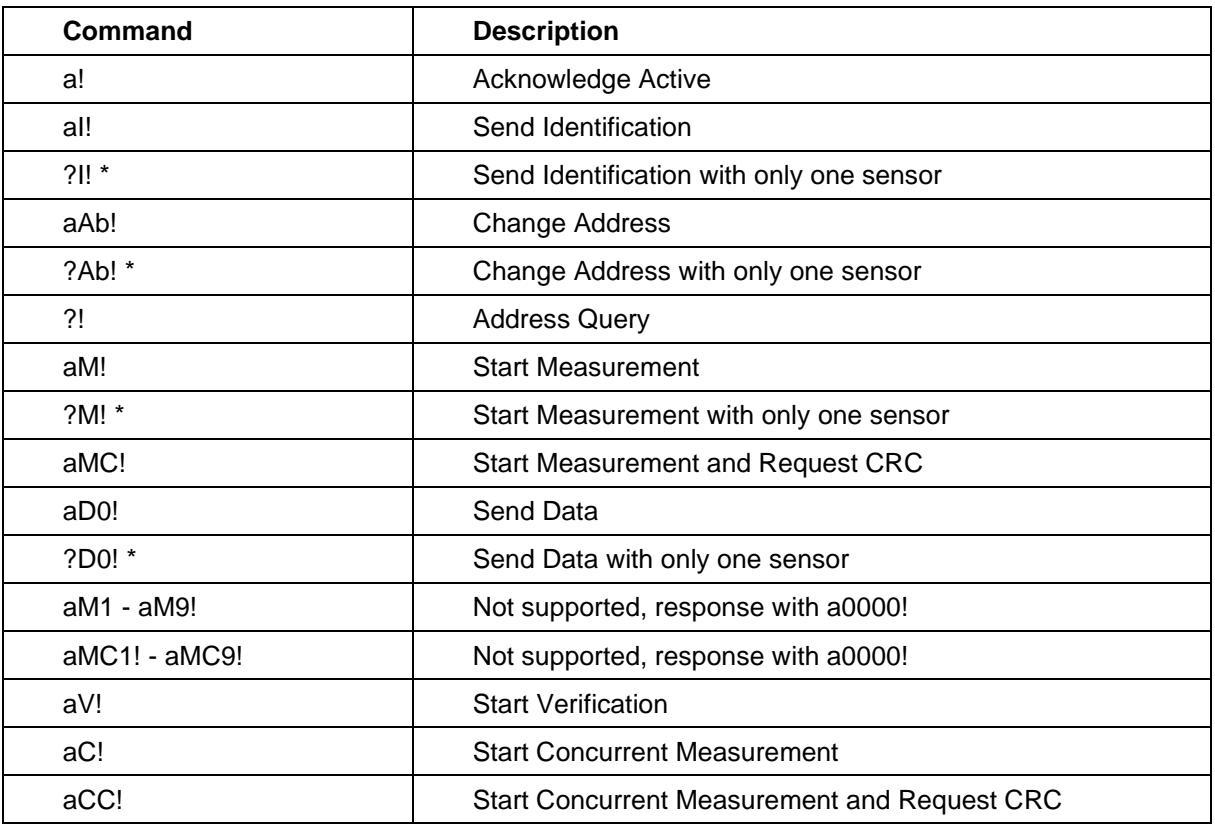

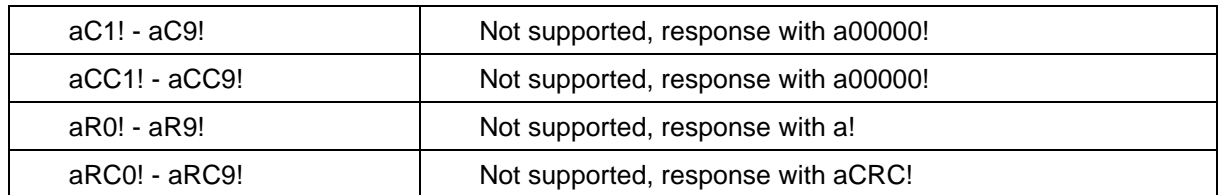

*\*These four commands are not specified in SDI-12 protocol. They use ? instead of a in the responding command and function the same as the commands with a. They should be applicated in the case with only one sensor on the bus.*

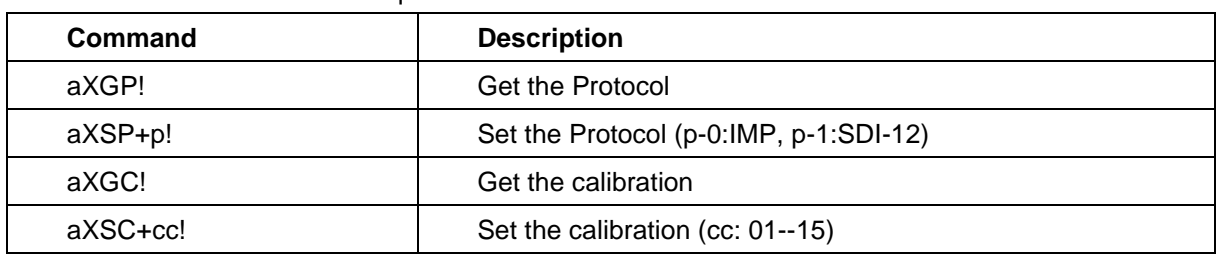

Extended SDI-12 commands unique to the Trime-Pico

#### <span id="page-5-0"></span>**2.2 Acknowledge Active Command (a!)**

The Acknowledge Active Command returns a simple status response which includes the address of the sensor. Any measurement data in the sensor's buffer is not disturbed.

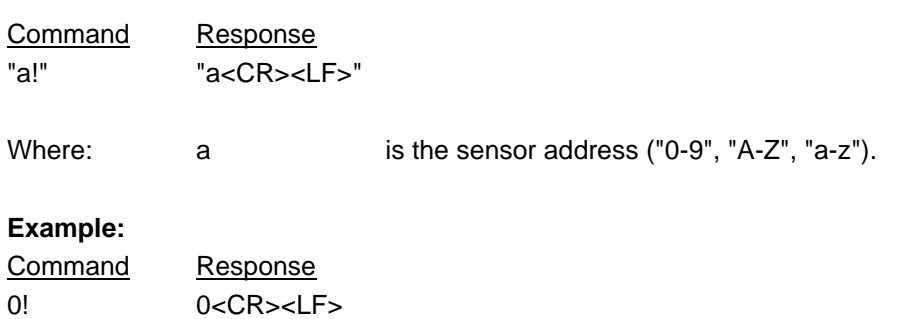

#### <span id="page-5-1"></span>**2.3 Send Identification Command (aI!, ?I!)**

The Send Identification Command responds with sensor vendor, model, firmware and hardware version. "al!" is used with the sensor address a. "?!!" is with ? and for only one sensor on the bus.

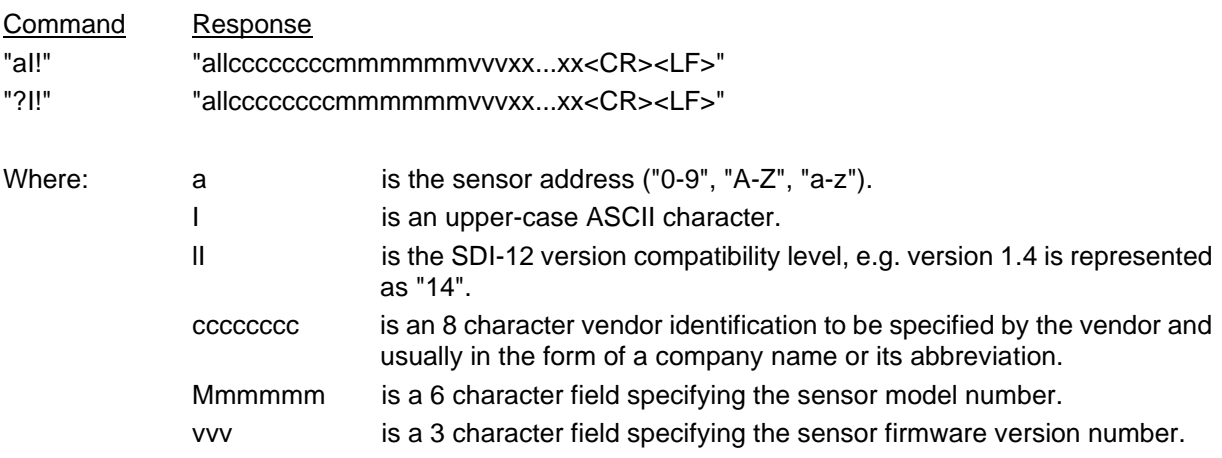

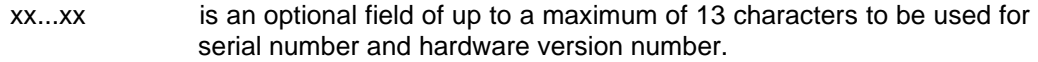

#### **Example:**

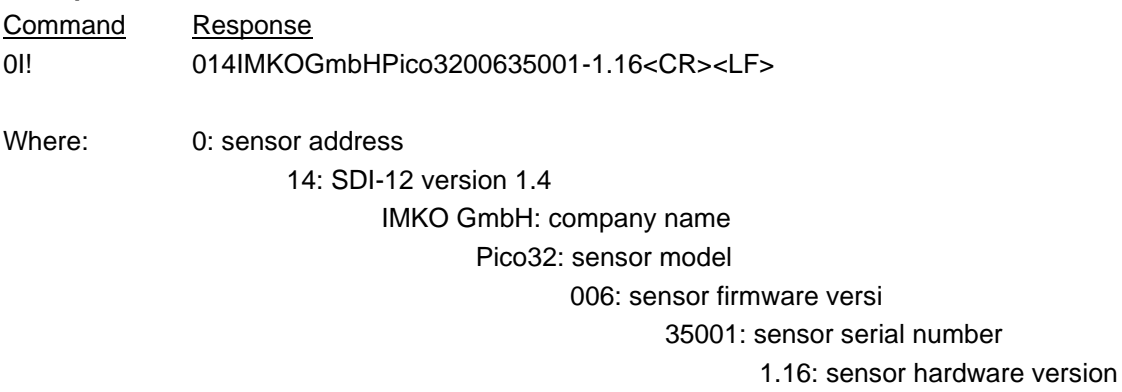

#### <span id="page-6-0"></span>**2.4 Change Address Command (aAb!, ?Ab!)**

The Change Address Command allows the sensor address to be changed. "aAb!" is used with the sensor address a. "?Ab!" is with ? and for only one sensor on the bus.

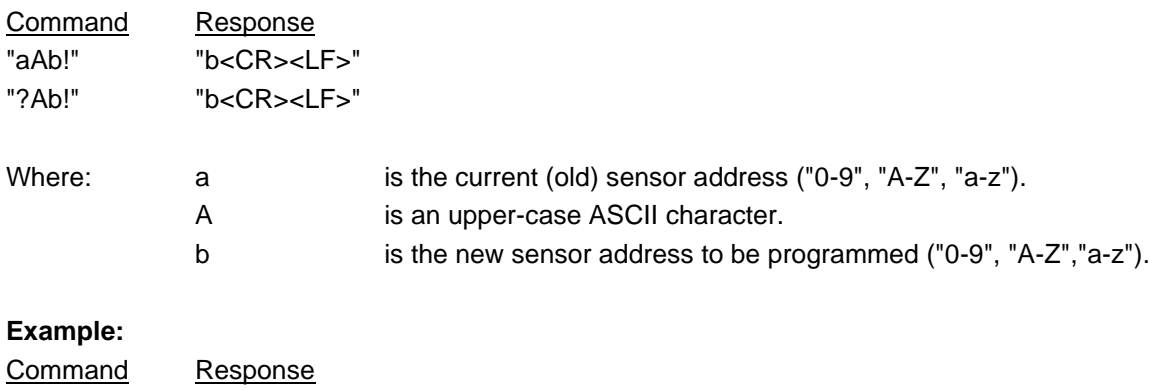

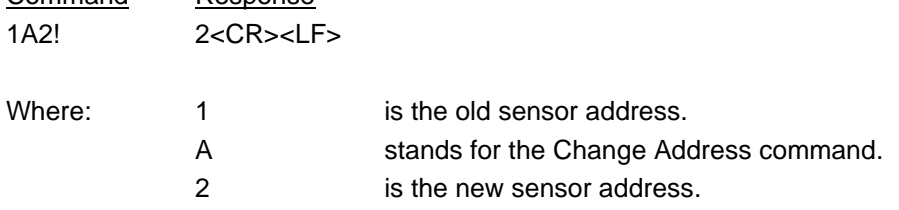

#### <span id="page-6-1"></span>**2.5 Address Query Command(?!)**

The command allows to query the address of the sensor if only one sensor is connected on the bus.

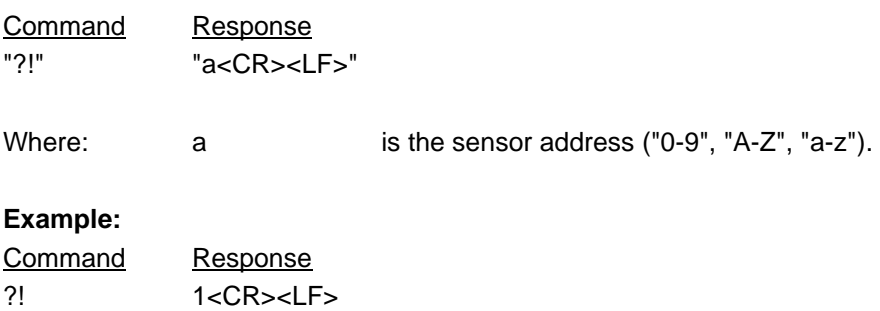

#### <span id="page-7-0"></span>**2.6 Start Measurement Command (aM!, ?M!)**

This command tells the sensor to take a measurement. The sensor does not return the measurement to the data recorder after this command. It returns the time until the measurements will be ready and the number of measurements that it will make. The send data (D0!) command must be issued to get the measurement(s). "aM!" is used with the sensor address a. "?M!" is with ? and for only one sensor on the bus.

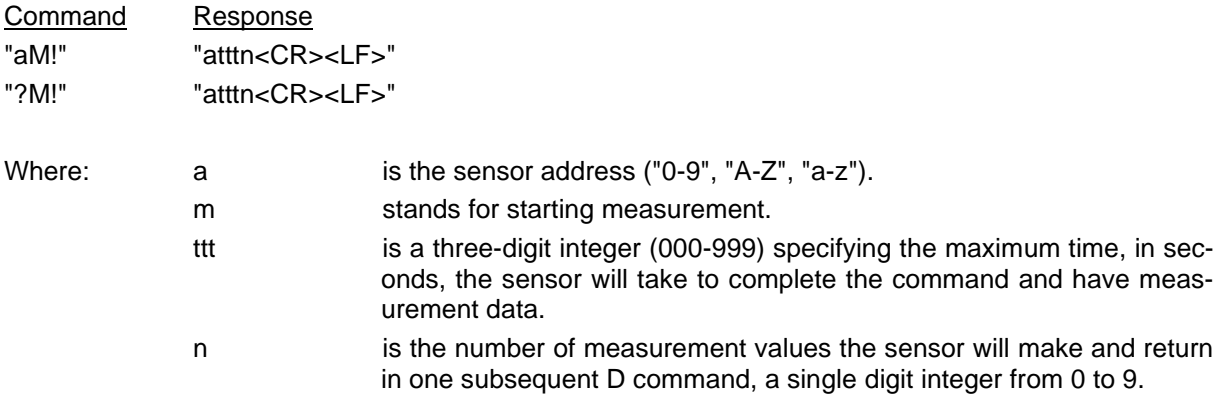

Upon completion of the measurement, a service request "a<CR><LF>" is sent to the data recorder indicating the sensor data is ready. The data recorder may wake the sensor with a break and collect the data any time after the service request is received or the specified processing time has elapsed.

#### **Example:**

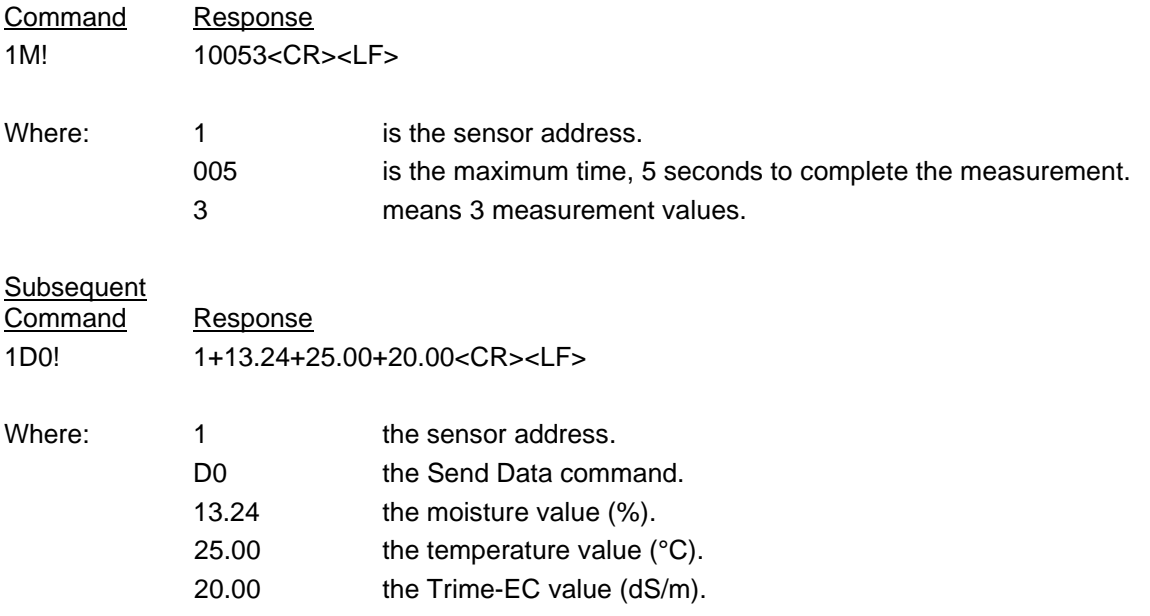

#### <span id="page-7-1"></span>**2.7 Start Measurement and Request CRC Command(aMC!)**

The command is the same as the command aM! except that it requests the data be returned with a 16 bit Cyclic Redundancy Check (CRC) appended to it.

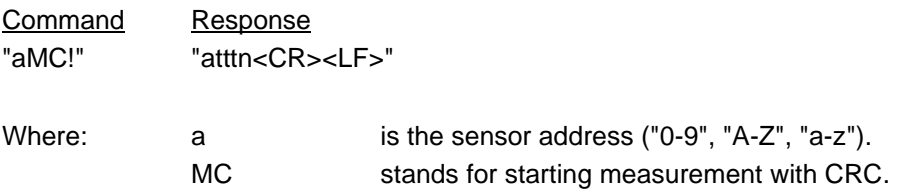

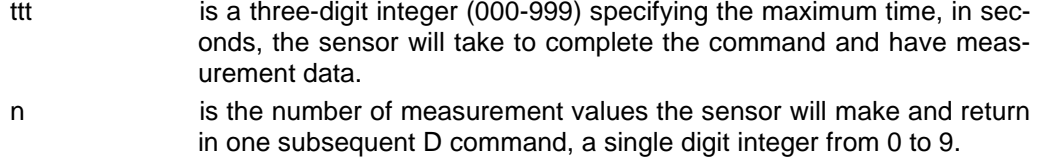

Upon completion of the measurement, a service request "a<CR><LF>" is sent to the data recorder indicating the sensor data is ready. The data recorder may wake the sensor with a break and collect the data any time after the service request is received or the specified processing time has elapsed.

#### **Example:**

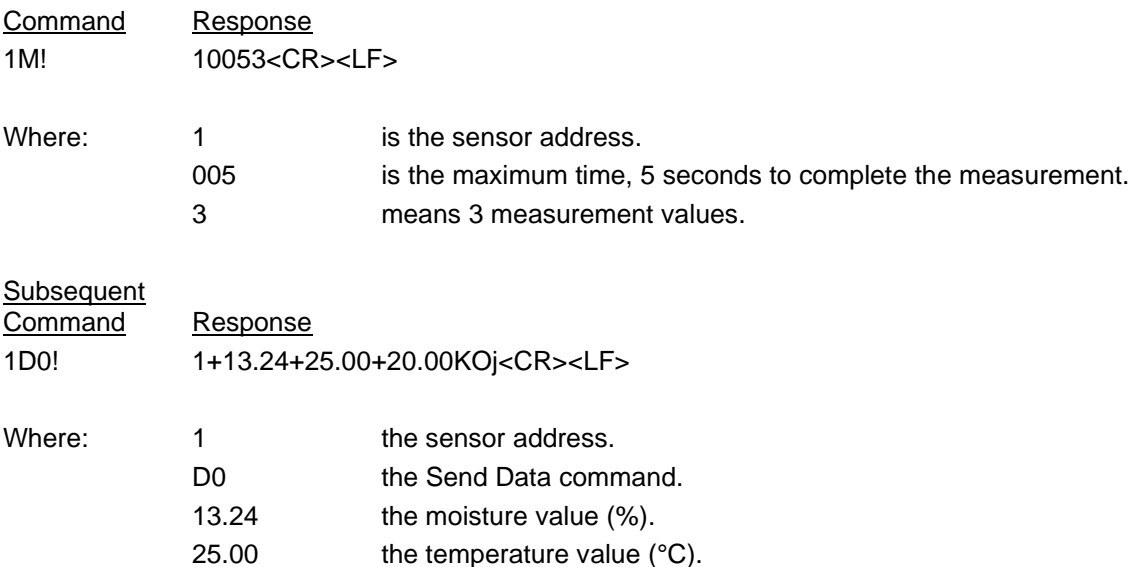

20.00 the Trime-EC value (dS/m). KOj CRC of 1+13.24+25.00+20.00.

<span id="page-8-0"></span>**2.8 Send Data Command (aD0!)**

This command is used to get groups of data from the sensor. D0! is issued after an M, MC, C, CC, or V command. The sensor responds by sending the data. It will be used also in the extended commands. "aD0!" is used with the sensor address a. "?D0!" is with ? and for only one sensor on the bus.

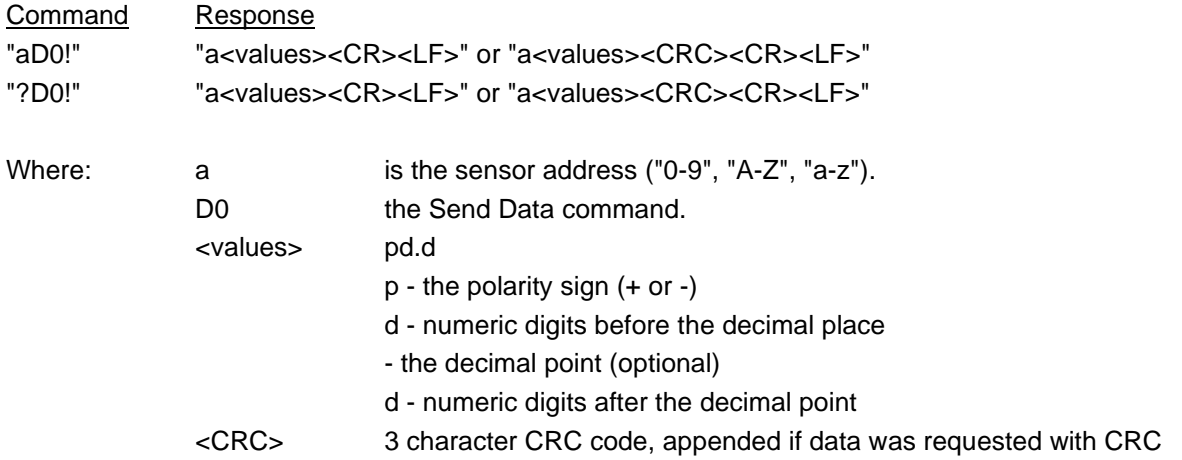

The command is not an independent one. It depends on which command is carried out prior to it. So its examples are in other commands.

#### <span id="page-9-0"></span>**2.9 Start Verification (aV!)**

This command tells the sensor to return the system error and the application error in response to a subsequent D command. The format of this command is the same as the M commands. The format of the response is the same as the D commands.

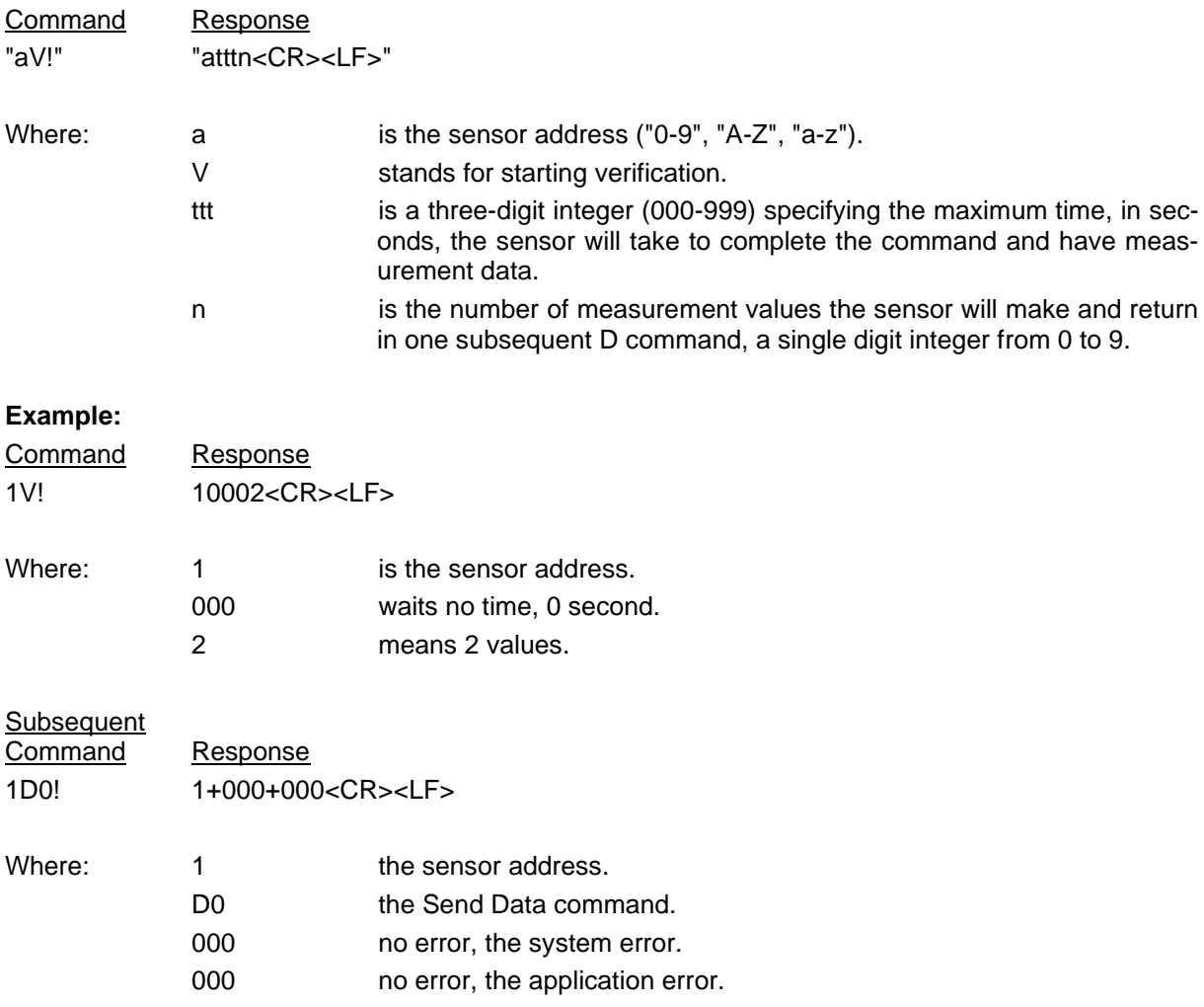

#### <span id="page-9-1"></span>**2.10 Start Concurrent Measurement Command (aC!)**

This command tells the sensor to take a concurrent measurement. A concurrent measurement is one which occurs while other SDI-12 sensors on the bus are also taking measurements. This command is similar to the "aM!" command, however, the nn field has an extra digit and the sensor does not issue a service request when it has completed the measurement. Communicating with other sensors will NOT abort a concurrent measurement. The send data (D0!) command must be issued to collect the measurements(s).

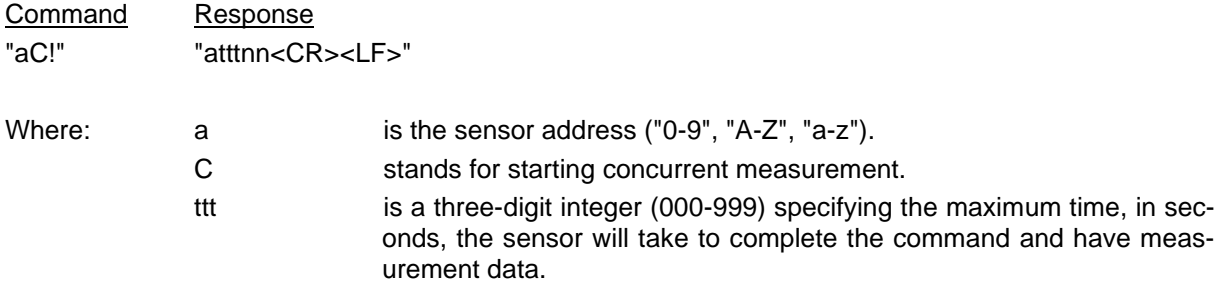

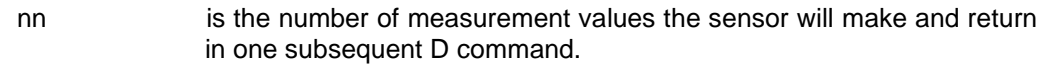

#### **Example:**

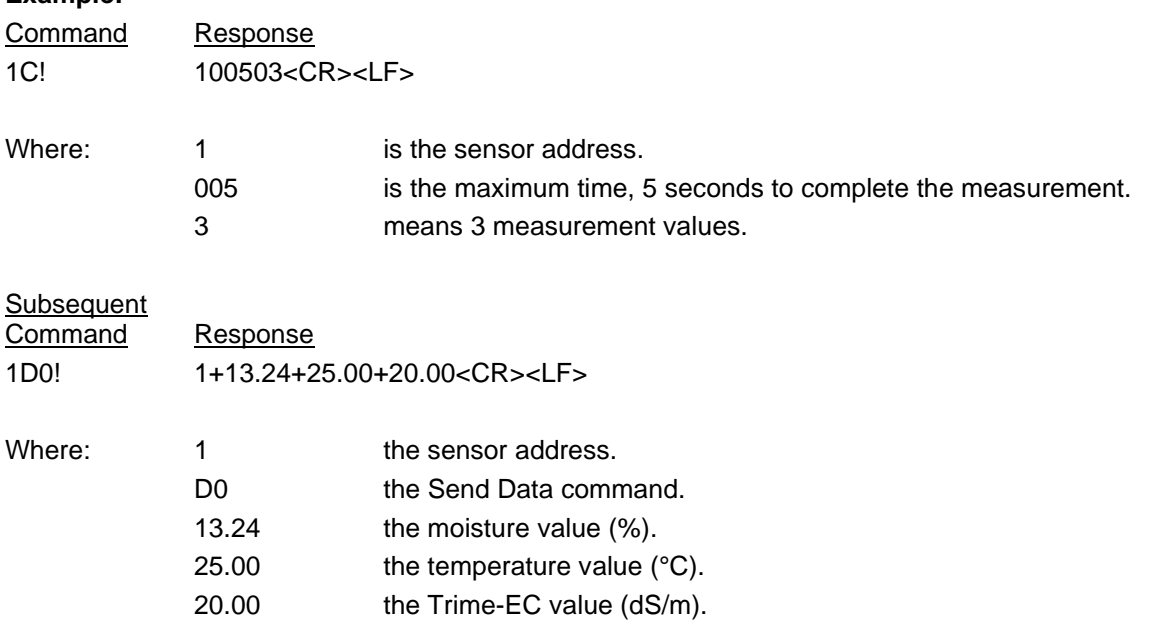

#### <span id="page-10-0"></span>**2.11 Start Concurrent Measurement and Request CRC Command (aCC!)**

The command is the same as the command aC! except that it requests the data be returned with a 16 bit Cyclic Redundancy Check (CRC) appended to it.

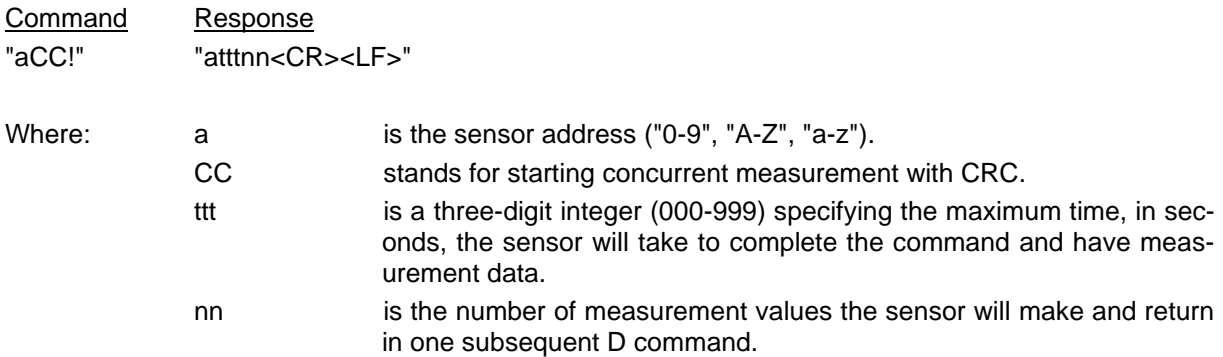

Upon completion of the measurement, a service request "a<CR><LF>" is sent to the data recorder indicating the sensor data is ready. The data recorder may wake the sensor with a break and collect the data any time after the service request is received or the specified processing time has elapsed.

#### **Example:**

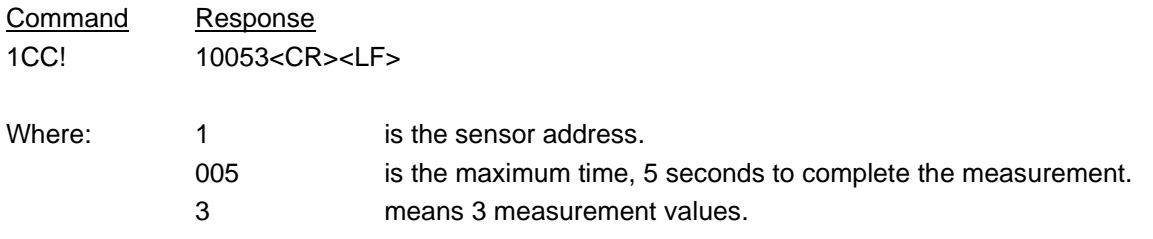

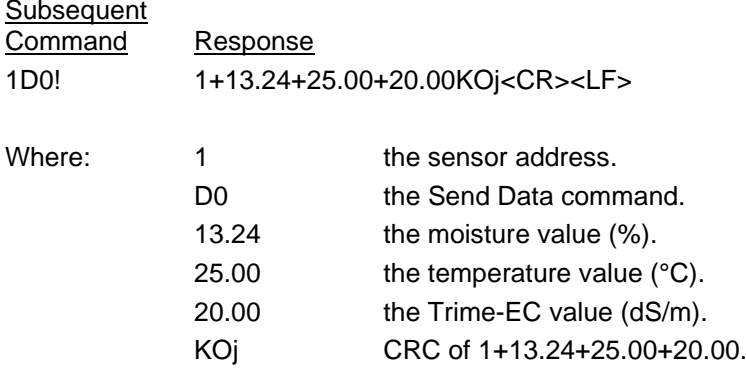

#### <span id="page-11-0"></span>**2.12 Get the Protocol (aXGP!)**

The command gets the used protocol in the sensor: IMP protocol or SDI-12 protocol.

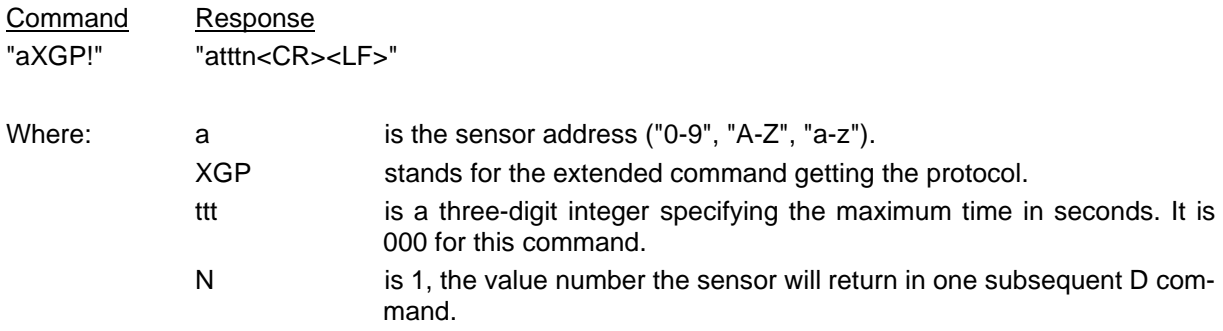

The data recorder may read the protocol with this command and one subsequent command aD0!.

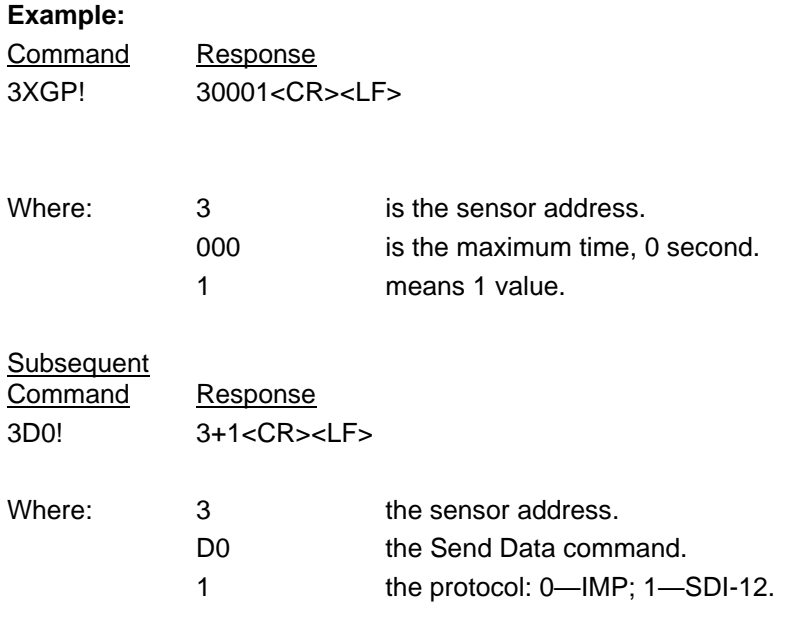

#### <span id="page-11-1"></span>**2.13 Set the Protocol (aXSP+p!)**

The command sets the used protocol in the sensor: IMP protocol or SDI-12 protocol.

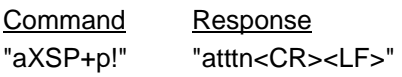

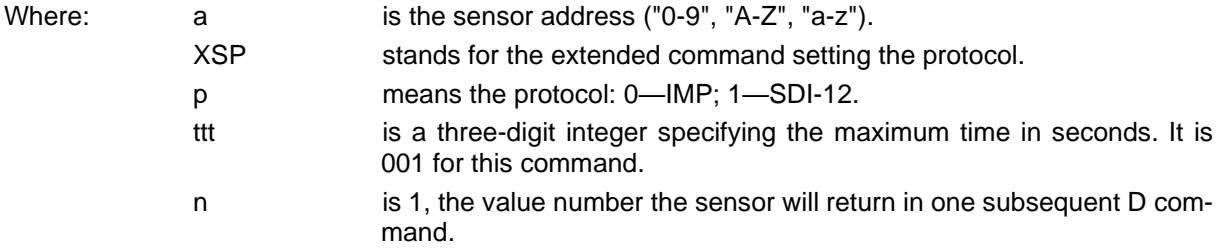

The data recorder may write the protocol with this command and one subsequent command aD0!.

#### **Example:**

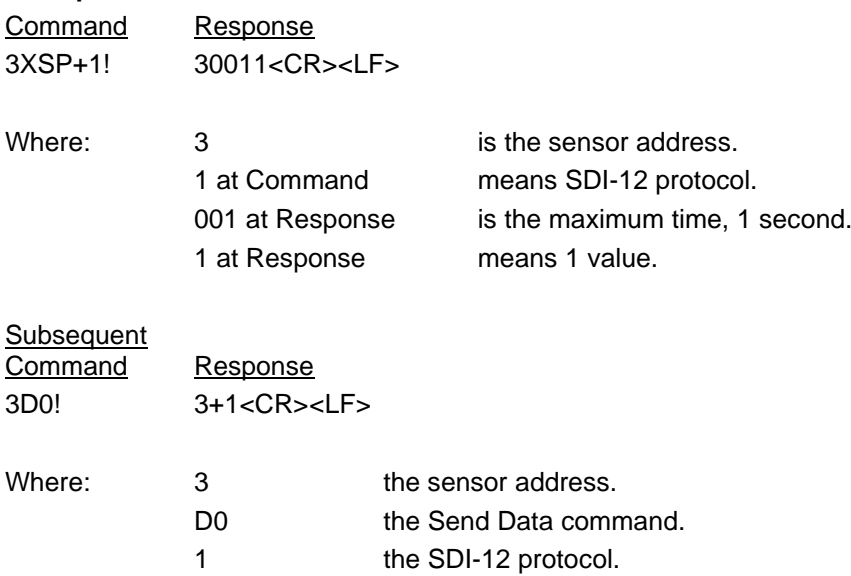

#### <span id="page-12-0"></span>**2.14 Get the Calibration (aXGC!)**

The command gets the used calibration in the sensor: 01--15.

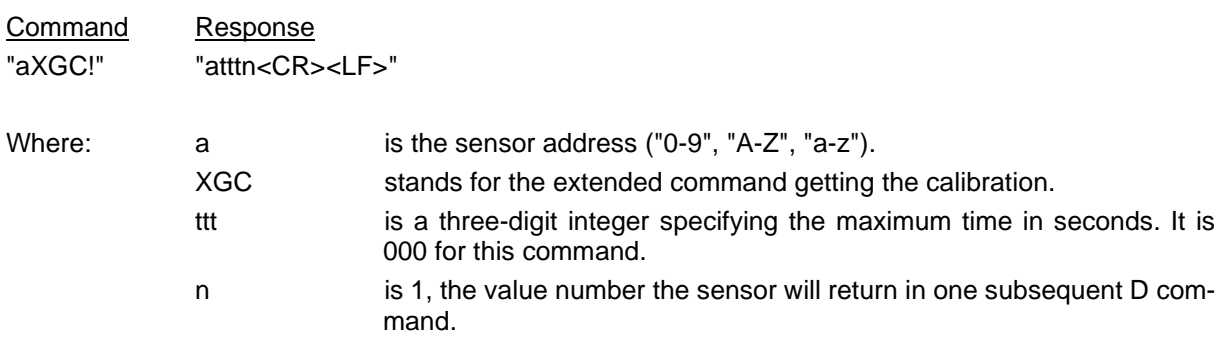

The data recorder may read the calibration with this command and one subsequent command aD0!.

#### **Example:**

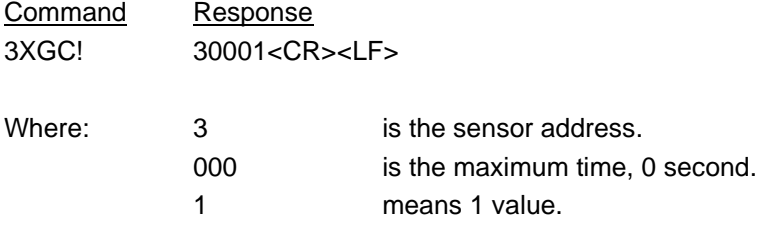

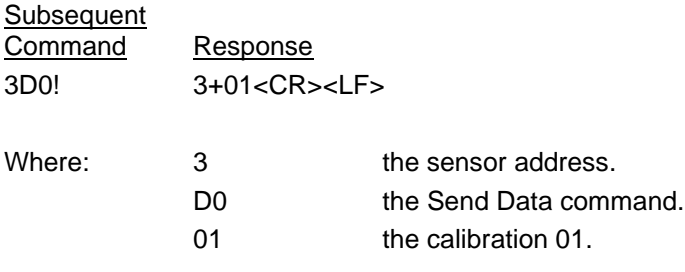

### <span id="page-13-0"></span>**2.15 Set the Calibration (aXSC+cc!)**

The command sets the used calibration in the sensor: 01--15.

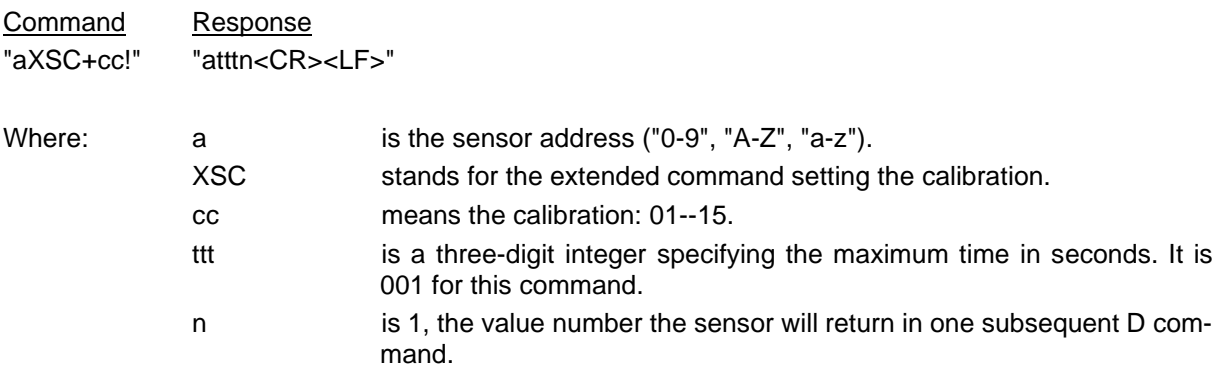

The data recorder may write the calibration with this command and one subsequent command aD0!.

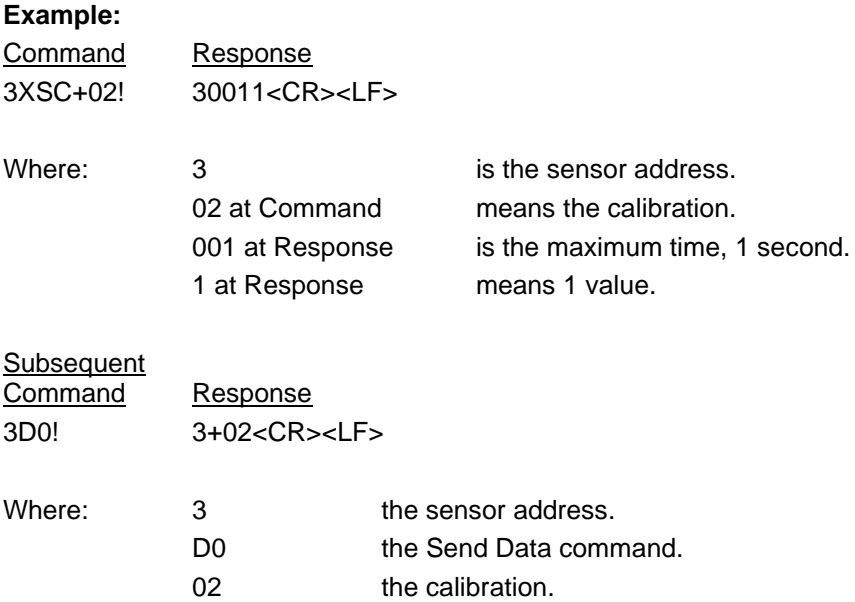

### <span id="page-14-0"></span>**3 HIGH VOLUME COMMANDS and METADATA COMMANDS**

The high volume commands and metadata commands, introduced in version 1.4 of the SDI-12 Specification. Refer to the document "SDI-12 **A Serial-Digital Interface Standard for Microprocessor-Based Sensors**." Version 1.4 Jan 10, 2019 Prepared by the SDI-12 Support Group.

High volume commands:

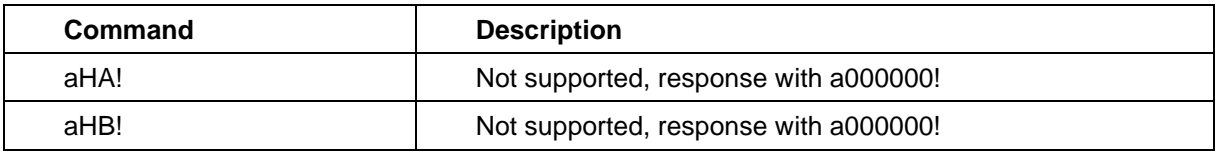

The high volume commands expand the concurrent measurement commands to allow up to 999 parameters to be returned from a sensor.

Metadata commands:

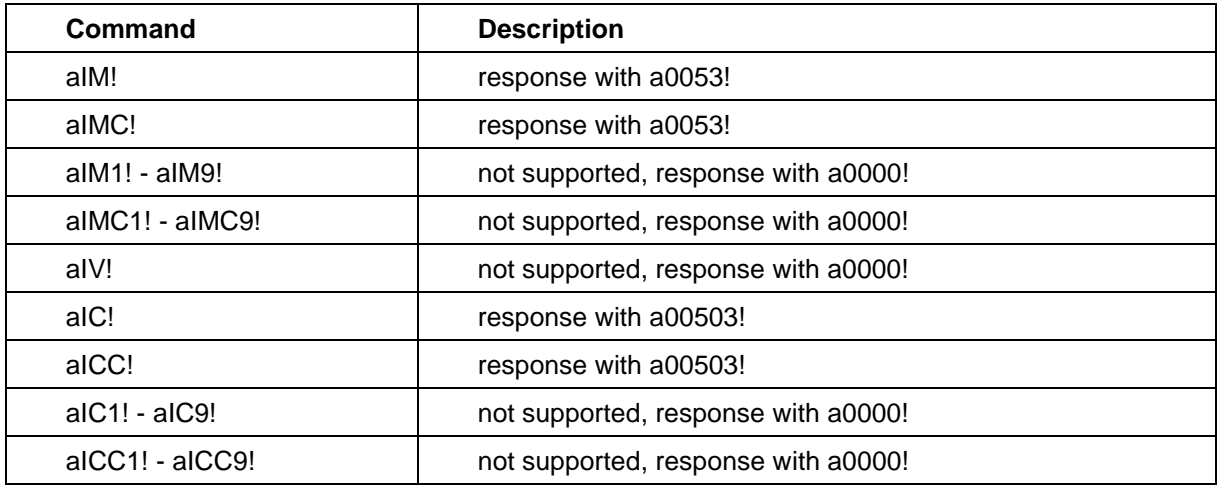

The metadata commands provide a means to get the response to a command without actually initiating a measurement.

## <span id="page-15-0"></span>**Appendix A Error Message**

The following table lists all error messages.

#### **Error Message Table Version 1.00**

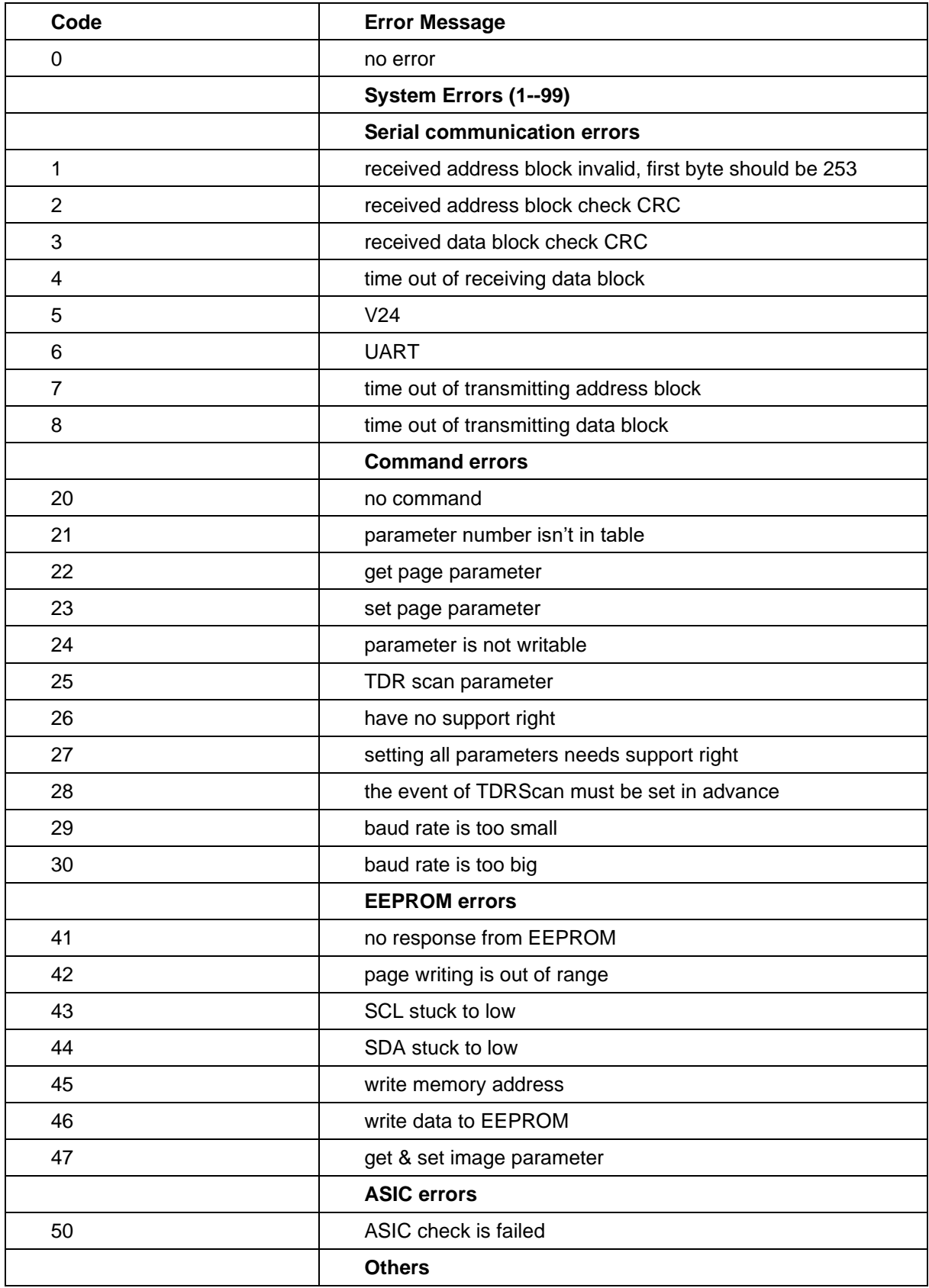

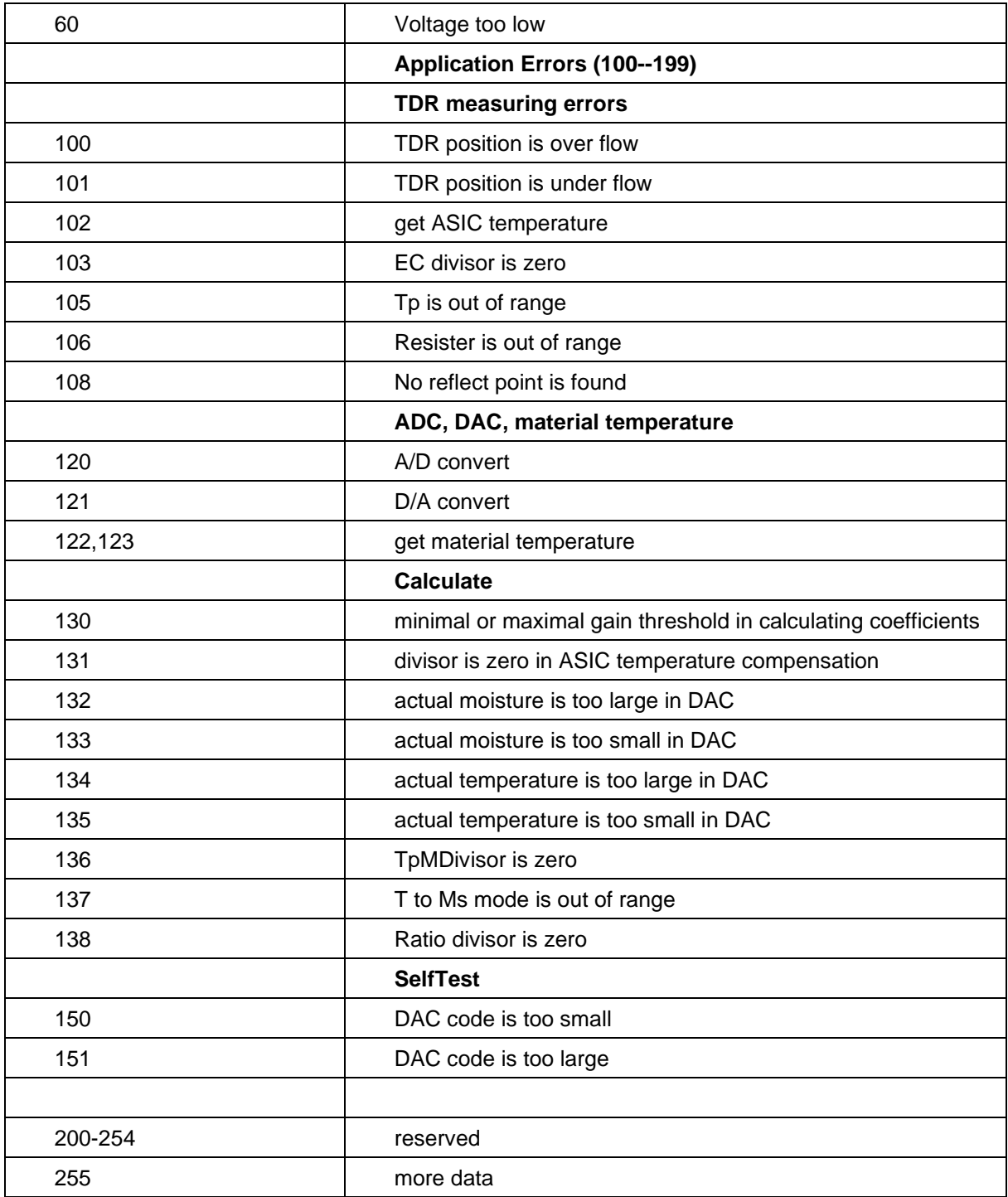

#### **NOTES:**

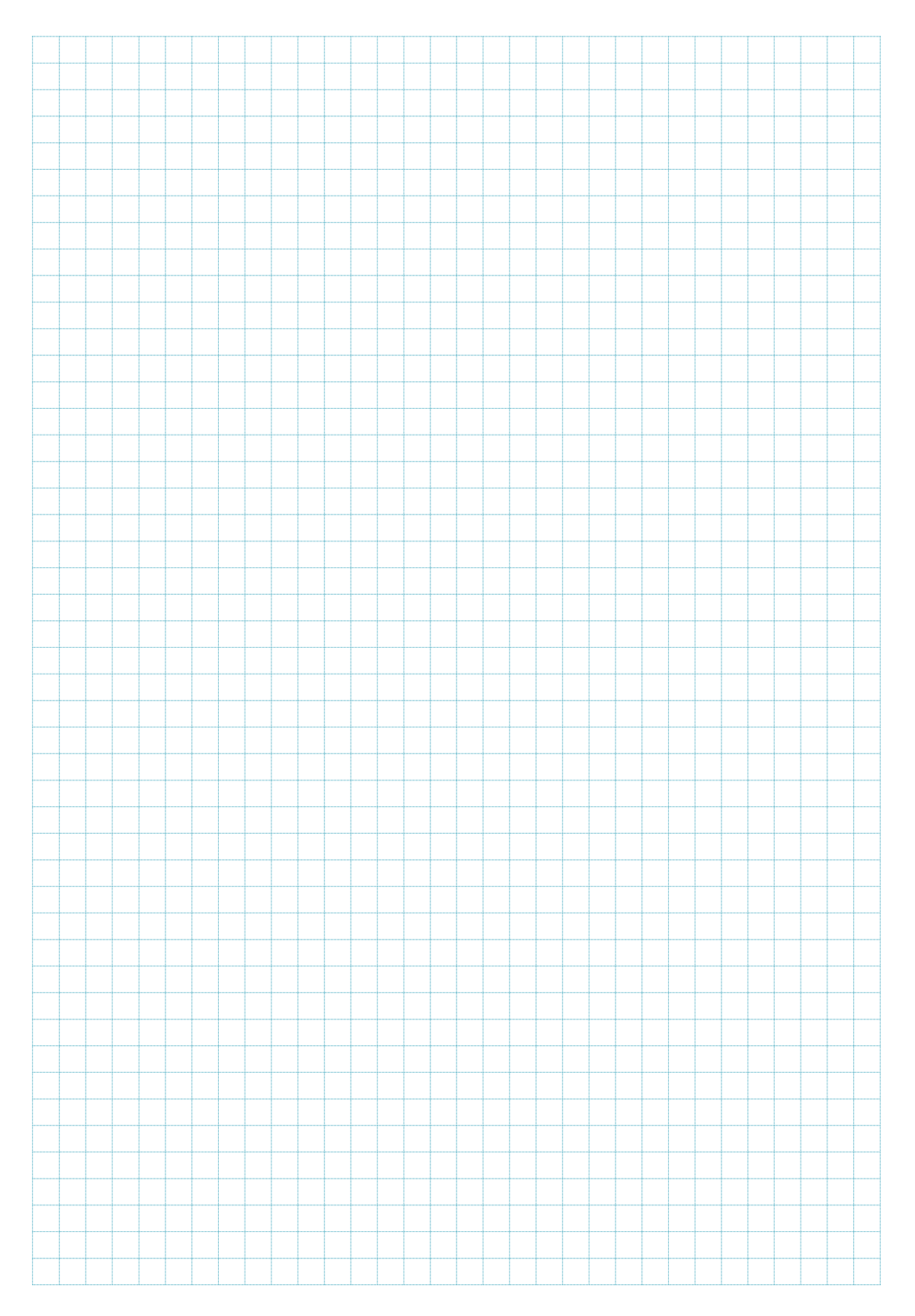

IMKO Micromodultechnik GmbH Am Reutgraben 2 76275 Ettlingen **Germany** 

Phone: +49-7243-5921-0 Fax: +49-7243-5921-40 [info@imko.de](mailto:info@imko.de)

**[www.imko.de](http://www.imko.de/)**

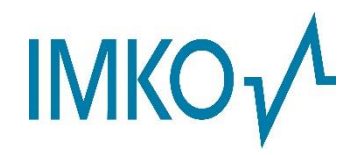